#### **SET-A**

# **Subject- Informatics Practices (065) Date of Exam-20/01/2023**

# **M.Marks-30 Time-3Hrs**

1. Consider a given Series , "**S1**": 8

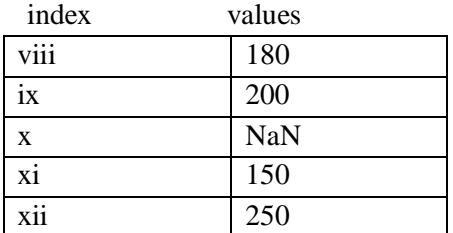

Write a program in Python Pandas to create the series. (Where viii, ix, x, ... xii consider as indexes of the series)

Answer the following –

(i) To display the shape of the S1.

(ii) To display first two elements of S1.

(iii) To display total non-NaN elements of S1.

(iv) To display the elements of S1 is descending order

(v) To display  $2<sup>nd</sup>$  element of S1.

(vi)To display the dimension of S1.

2.Write command to create the following table **EMP** : 7

Table-EMP

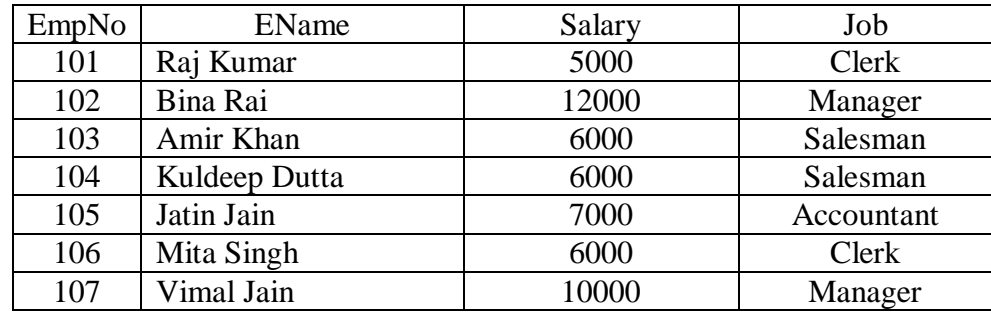

Write SQLcommands to:

a. Display the average salary of each type of job.

b. Count the total number of jobs available .

c. Display the total salary of Manager.

d. Display first 3 letters of EName and first 3 letters of Job.

e. Display all information is ascending order of salary, but don't include the records of "Jatin Jain".

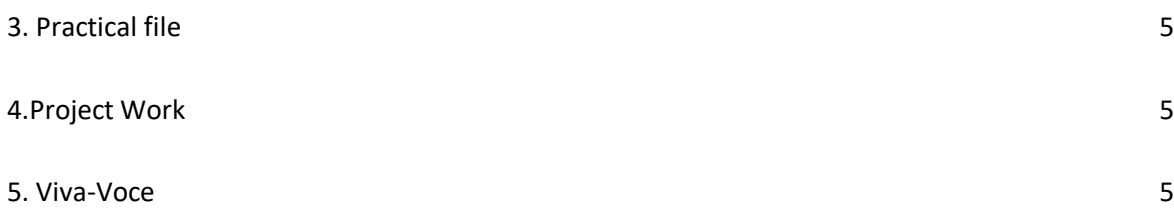

#### **SET-B**

### **Subject- Informatics Practices (065) Date of Exam-20/01/2023**

### **M.Marks-30 Time-3Hrs**

**1.** Write the python code to draw following bar graph representing the number of students in each class.

8

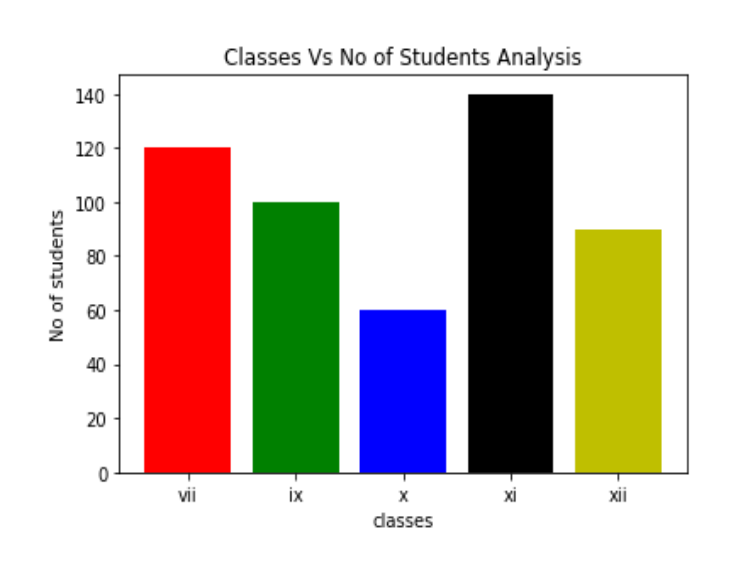

2.Write command to create the following table **EMP**: 7

Table-EMP

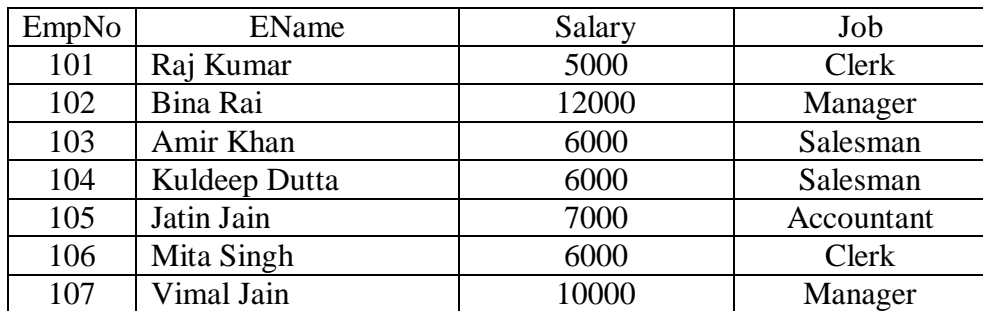

Write SQLcommands to:

a. Display the total salary of each type of job.

b. Count the total number of Manager .

c. Display the highest salary of each type of job.

d. Display last 2 letters of EName and first 4 letters of Job.

e. Display all information is descending order of EName where length of EName is above 8.

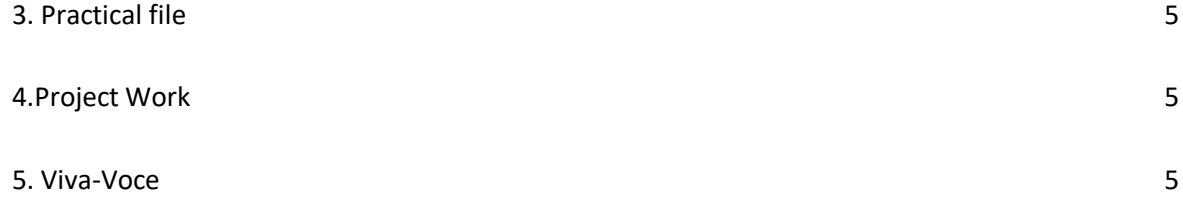

# **SET-C Subject- Informatics Practices (065) Date of Exam-20/01/2023**

# **M.Marks-30 Time-3Hrs**

1. Consider the given DataFrame **'df':** 8

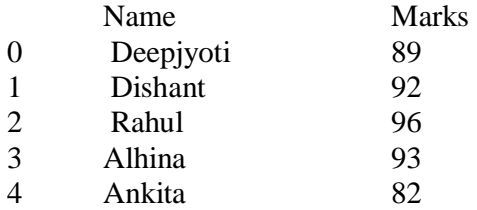

Write a program in Python Pandas to create the above DataFrame-df

Write suitable Python statements for the following:

i. Add a column called Result with the following data:  $[A', 'A+, 'A+, 'B+, 'A']$ .

ii. Add a new student named 'Rohit' having marks 21 and result-'B+'.

iii. Display column-Name

iv. Display 2nd row.

v. Delete the  $2<sup>nd</sup>$  row.

2. Write command to create the following table **EMP** :  $\frac{7}{2}$ 

Table-EMP

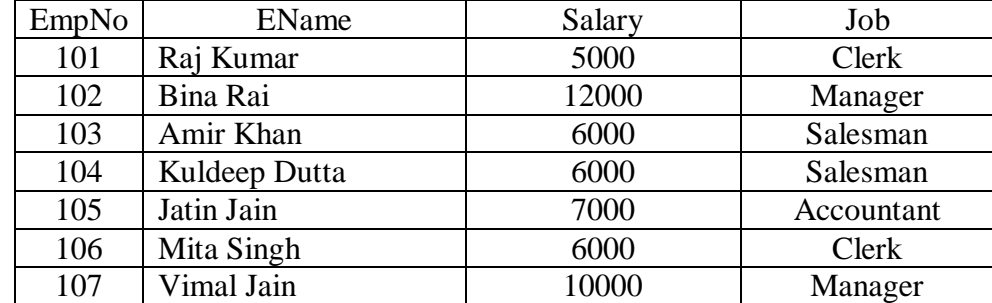

Write SQLcommands to:

a. Display the lowest salary of Manager.

b. Count the total number of employee in each job where total number is above 1 .

c. Display the average salary of Manager.

d. Display 4 letters of EName staring from 2nd letter

e. Display all EName and their length where length is less than 9.

#### 3. Practical file 5 and 5 and 5 and 5 and 5 and 5 and 5 and 5 and 5 and 5 and 5 and 5 and 5 and 5 and 5 and 5 and 5 and 5 and 5 and 5 and 5 and 5 and 5 and 5 and 5 and 5 and 5 and 5 and 5 and 5 and 5 and 5 and 5 and 5 and

4.Project Work 5 5. Viva-Voce 5

# **SET-D Subject- Informatics Practices (065) Class-XII**

#### **M.Marks-30 Time-2Hrs**

1. Write a program to create a dataframe a list containing dictionaries of the exam performances of five students- 8

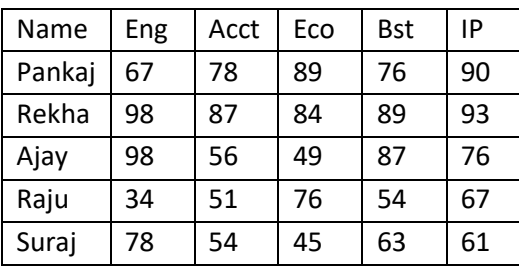

Perform the following-

- (i) Add the another column PE:[56,78,98,45,78]
- (ii) Display from  $1<sup>st</sup>$  to  $3<sup>rd</sup>$  rows
- (iii) Change the column Bst to BStudies
- (iv) Display the columns from Name to Eco.
- (v) Display the rows in order of Eng

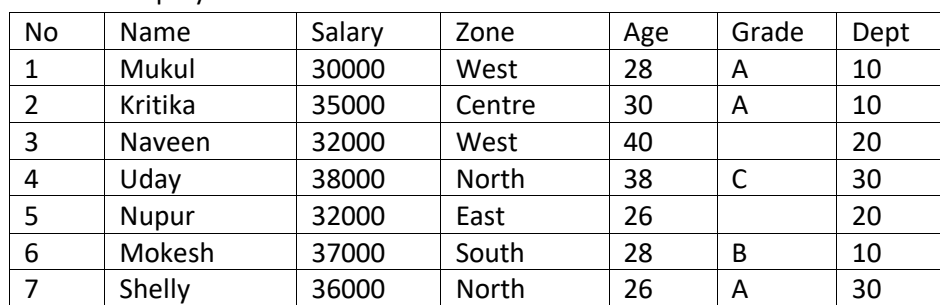

# 2. Table: Employee

Create the above table-Employee and insert all the rows. Based on this tables write SQL statements for the following queries: - 7

- a) To display employee name and their length.
- b) To display the average salary of all the employees who are from West zone.
- c) To count zone wise no of employees where no of employees less than 2.
- d) To display department wise highest, lowest ,total and average salary.
- e) To display zone wise average salary where average salary is above 35000 in descending order of zone name.

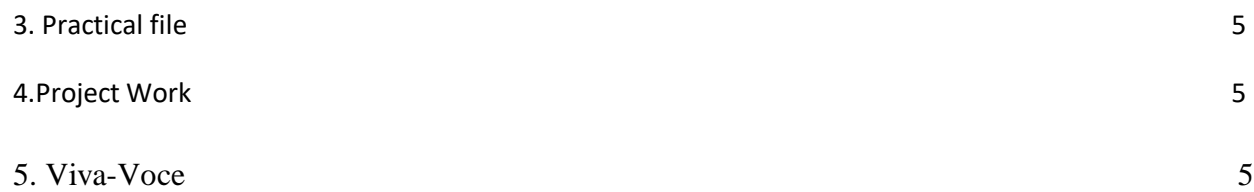

# **SET-E Subject- Informatics Practices (065) Class-XII**

#### **M.Marks-30 Time-2Hrs**

1. Write a program in Python Pandas to create the following DataFrame batsman from a Dictionary: 8

- B\_NO Name Score1 Score2
- 1 Sunil Pillai 90 80
- 2 Gaurav Sharma 65 45
- 3 Piyush Goel 70 90
- 4 Kartik Thakur 80 76

Write code to perform the following operations on the DataFrame :

- i. To display first two rows.
- ii. To display Name column.
- iii. To display Score1 in ascending order.
- iv. To display the rows where Score2 is more than 75
- v. To delete the record of B\_N0=3

#### 2. Table: Employee 7

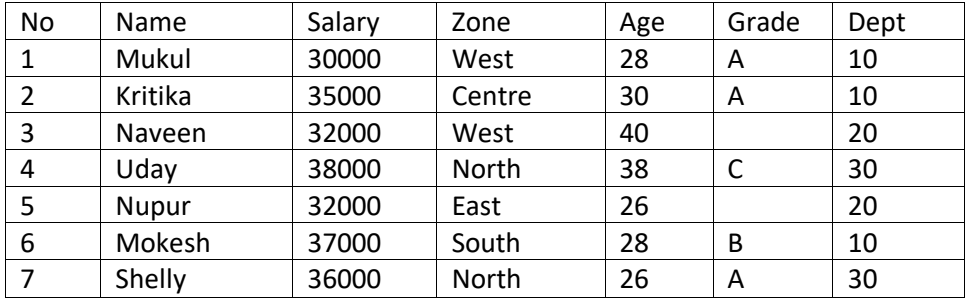

Create the above table-Employee and insert all the rows. Based on this tables write SQL statements for the following queries: -

- a) To display  $2^{nd}$  to  $4^{th}$  letters from all names.
- b) Display the highest and lowest salaries of the employees .
- c) Display lowest salary all employees where names contain 5 characters.
- d) Display zone wise highest salary having highest salary above 35000.
- e) To display no of employees in each department where minimum salary is 30000.

# 3. Practical file 5 and 5 and 5 and 5 and 5 and 5 and 5 and 5 and 5 and 5 and 5 and 5 and 5 and 5 and 5 and 5 and 5 and 5 and 5 and 5 and 5 and 5 and 5 and 5 and 5 and 5 and 5 and 5 and 5 and 5 and 5 and 5 and 5 and 5 and 4.Project Work 5 5. Viva-Voce 5